**929**

## **GSM/D-21 COMPUTER PROGRAMMING AND THERMODYNAMICS** Paper–PH-301

Time Allowed : 3 Hours] [Maximum Marks : 40] **Note :** Attempt five questions in all, selecting one question from each Unit. Question No. 1 is compulsory. All questions carry equal marks.

## **Compulsory Question**

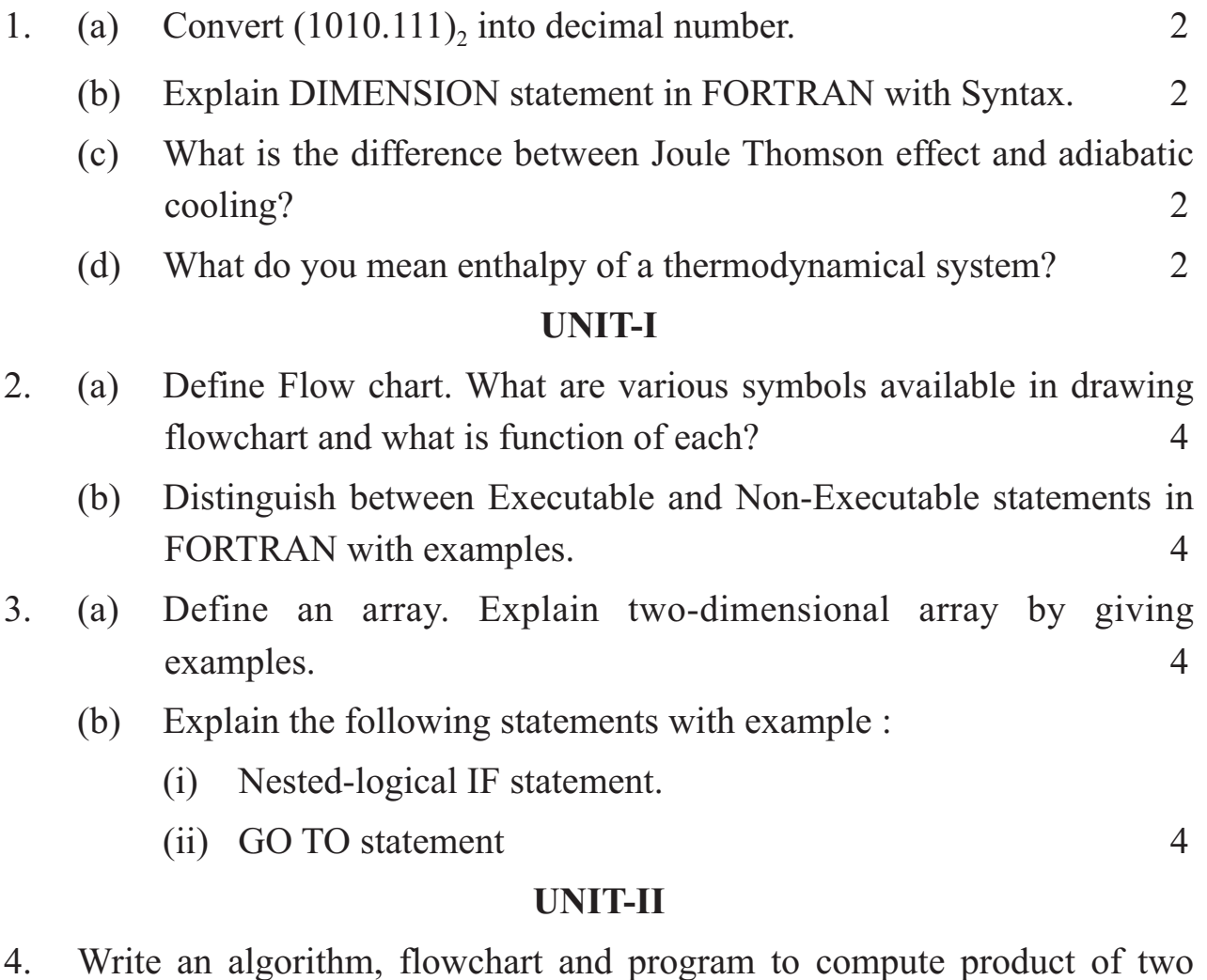

- matrices A and B of different dimensions. 8
- 5. Write an algorithm, flowchart and program to evaluate finite integral using trapezoidal rule. 8

## **UNIT-III**

- 6. Define absolute scale of temperature. Show that it is identical with perfect gas scale. Explain why negative temperature on this scale is not possible. 8
- 7. (a) What is T-S diagram? Derive expression of the efficiency of a Carnot's engine directly from it. 6
	- (b) One mole of a gas expands isothermally to ten times of its volume. Calculate change in entropy in terms of the gas constant. 2

## **UNIT-IV**

- 8. Define four thermodynamical functions and hence derive Maxwell's thermodynamical relations. 8
- 9. Using Maxwell thermodynamical relations, prove that for van der wall's gas  $C_p - C_V = R \left[ 1 + \frac{2a}{\mathbf{p_T} \mathbf{V}} \right]$ , where symbols have their usual meanings. 8 2a  $\frac{1}{\sqrt{2}}$ RTV